Vente - Négociation

**Commercialiser Diffuser Conclure la vente - e.learning**

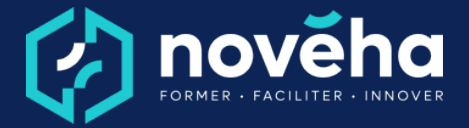

**Code** FC 11 26 - **Mise à jour** 24/01/2023

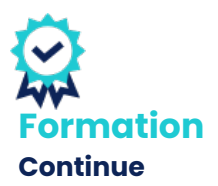

*Démarrage Sur demande*

### *Objectifs et savoir-faire attendus*

*oAdapter l'offre commerciale aux besoins exprimés par les prospects.*

*oNégocier avec les clients sur les prix, les délais et les quantités.*

*oElaborer les propositions commerciales, des solutions de financement.*

## *Contenu de la formation*

*oPrésenter le prix •Définir le moment adéquat à la présentation du prix ; •Adopter une posture adaptée ; •Connaitre et appliquer la méthode « Sandwich » de présentation du prix.*

*oDéfendre efficacement son prix •Mettre de l'impact dans votre communication face au client à*

*l'annonce du prix ; •Répondre aux objections de vos clients concernant le prix ;*

*•Adopter des réflexes et des automatismes pour être mieux armés face aux acheteurs.*

*oRelancer une offre commerciale •Planifier des relances de manière efficace ; •Concevoir et utiliser un script de relance.*

*oPréparer une négociation*

- *•Définir des objectifs et une marge de négociation ;*
- *•Identifier la matrice de décision de vos acheteurs ;*
- *•Identifier les zones d'accord possibles.*

*oConclure pour vendre •Définir les étapes de finalisation d'une vente ; •Identifier le bon timing pour conclure une vente ; •Accompagner et rassurer vos clients.*

## *Rythme et organisation de la formation*

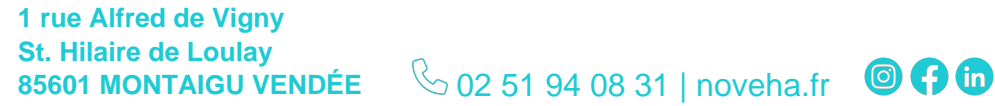

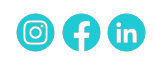

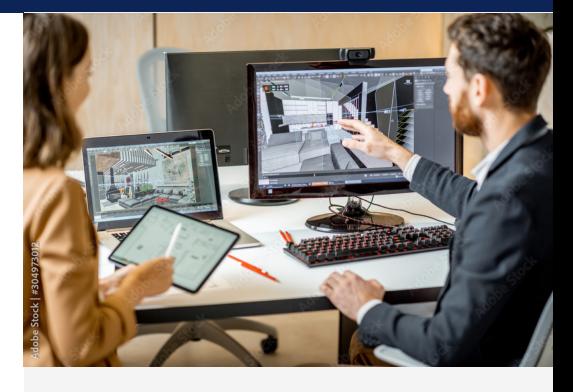

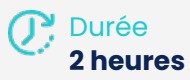

*Public*

*Toute personne amenée à prospecter : commercial, vendeur, téléprospecteur, …*

*Tarifs*

*Intra en entreprise : sur devis* 

*Pré-requis*

*Aucun prérequis.*

*Conditions de réalisation La configuration informatique minimale requise des postes des Apprenants pour accéder aux parcours e-learning est*

> *la suivante : Configuration du poste informatique et du système d'exploitation :*

- *Processeur > 2 GHz dual core ;*
- *2 Go de RAM ;*
- *Espace disque libre : 30 Go*
- *Résolution d'écran*
- *minimale : 1280 x 1024 ;*
- *Carte son et haut-parleurs ou casque audio recommandé*
- *Systèmes d'exploitation*

*minimum : Windows 7 ou*

Vente - Négociation

**Commercialiser Diffuser**

# **Conclure la vente - e.learning**

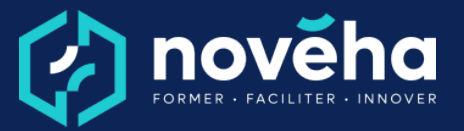

**Code** FC 11 26 - **Mise à jour** 24/01/2023

### *Modalités pédagogiques*

*Des vidéos courtes d'experts, appuyées par des animations à l'écran Des activités pédagogiques simples types QCM/Vrai-Faux/Glisserdéposer…*

*Des fiches de synthèse à la fin de chaque unité d'apprentissage qui résume l'essentiel des notions abordées.*

### *Modalités d'évaluation*

*Des exercices de reformulation à la fin de chaque unité d'apprentissage.*

## *Accessibilité*

*Le site Novéha est accessible à tout public. Notre organisme est engagé depuis plus de 10 ans dans l'accueil des apprenants en situation de handicap - avec un référent handicap qui coordonne leur parcours*

*supérieur*

*Navigateurs internet prenant en charge les Parcours elearning : Internet Explorer 10.0 ou supérieur, Edge, Chrome, Firefox, Opera, Safari 8.0 ou supérieur, Chrome.*

*Modes d'évaluations Questionnaire à Choix Multiples*

*La qualité Novéha*

*Taux de satisfaction des apprenants (2024) : 96%*

*Nombre total de salariés formés (2024) : 1 219*

**1 rue Alfred de Vigny St. Hilaire de Loulay 85601 MONTAIGU VENDÉE** 6[02 51 94 08 31](tel:0251940831) [| noveha.f](www.noveha.fr)r **@ 0 1 m** 

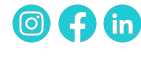